## Learn to Program With Python

Day 2: Building a Text Adventure

### This course uses unofficial curriculum created for Girl Develop It! Ottawa by Gail Carmichael.

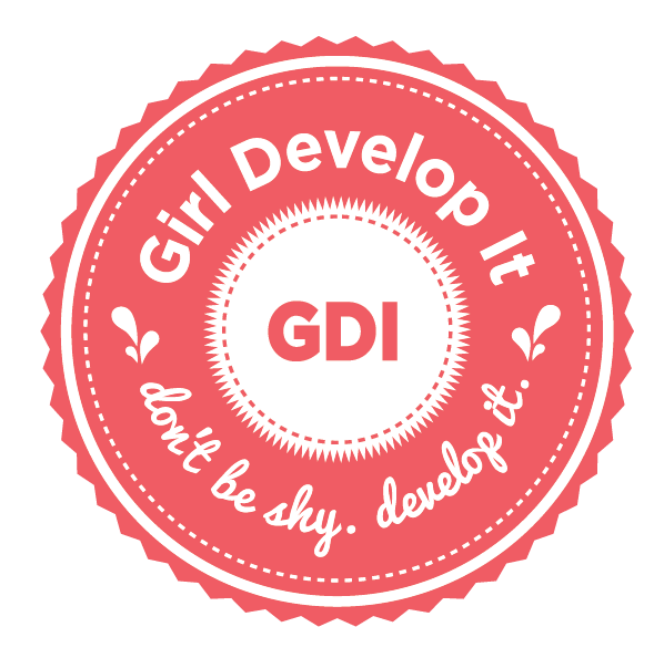

http://www.gailcarmichael.com

Today's class is inspired by content from:

Adventures in Raspberry Pi by Carrie Anne Philbin

#### The Python Game Book - Adventure Game (http://thepythongamebook.com/ en:resources:people:jens\_horst:part1step002)

How To Make Your Own Text Adventure On A Computer

(http://www.bluzeandmuse.com/final\_site/

<u>how to.html</u>)

### Access these slides online:

http://gailcarmichael.com/learn-python

### **TEXT ADVENTURES**

## Zork

The Game: http://www.web-adventures.org/cgibin/webfrotz?s=ZorkDungeon

Command list: http://zork.wikia.com/wiki/Comma nd List

### **BASIC USER INPUT**

# **Strings**

Text is stored in a program as a "string", which is anything inside quotes.

```
"I'm a string!"
'Me too!'
```
'I'll cause an error' "So will I' "Don't forget "me"!"

# **Strings**

Text is stored in a program as a "string", which is anything inside quotes.

"""Triple quotes means all my white space and new lines no matter how weird will be kept."""

# Input

#### Python 2:

answer = raw input ("What did you eat today? ") print(answer)

#### Python 3:

answer = input ("What did you eat today? ") print(answer)

## **Printing Answers Nicely**

answer = input ("What did you eat today? ") print("Today I ate " + answer)

## **Adding a Dramatic Pause**

import time

answer = input ("What did you eat today? ")

time.sleep(1)

print("Today I ate " + answer)

import time

print("You have entered the classroom for the first time.") print("You need to arm yourself for learning.")

time.sleep(1)

```
weapon = input("What weapon of mass learning will you "
                "choose?\n")
```

```
print("You look in your backpack for " + weapon)
```

```
time.sleep(2)
```
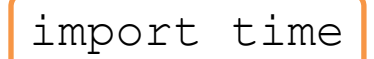

Just like we needed the turtle module to draw, we need the time module so we can sleep

print ("You have entered the classroom for the first time.") print("You need to arm yourself for learning.")

```
time.sleep(1)
```

```
weapon = input("What weapon of mass learning will you "
                "choose?\n")
```

```
print("You look in your backpack for " + weapon)
```

```
time.sleep(2)
```
import time

Print some introductory text

print("You have entered the classroom for the first time.") print("You need to arm yourself for learning.")

```
time.sleep(1)
```

```
weapon = input("What weapon of mass learning will you "
                "choose?\n")
```

```
print("You look in your backpack for " + weapon)
```

```
time.sleep(2)
```
import time

print("You have entered the classroom for the first time.") print ("You need to arm would for for Cause the program to sleep for the number of seconds provided time.sleep(1) as a parameter weapon = input mass weapon of mass learning will you " "choose?\n")

print("You look in your backpack for " + weapon)

time.sleep(2)

import time

print("You have entered the content of the first time.") print("You need to arm Ask the user to choose a 'weapon' (notice how the string is written on multiple lines) time.sleep(1) weapon  $=$  input ("What weapon of mass learning will you "choose?\n")

print("You look in your backpack for " + weapon)

```
time.sleep(2)
```
import time

print("You have entered the classroom for the first time.") print("You need to arm yourself for learning.")

```
time.sleep(1)
```
weapon = input("What weapon | This means add a new line at the "choose?\n") end of the string

```
print("You look in your backpack for " + weapon)
```

```
time.sleep(2)
```
import time

print("You have entered the classroom for the first time.") print("You need to arm yourself for learning.")

```
time.sleep(1)
   weapon = input ("What weapon of mass learning will you"
                                      \frac{\mu_{\text{thoose}}}{\mu_{\text{thooke}}}The user's response<br>is saved in the box \int_0^b your backpack for " + weapon)
   labelled weapon<br>i.e. the weapon
           variable) \begin{bmatrix} \text{vort} \\ \text{vort} \end{bmatrix} \begin{bmatrix} \text{vort} \\ \text{vort} \end{bmatrix} \begin{bmatrix} \text{vort} \\ \text{vort} \end{bmatrix}
```
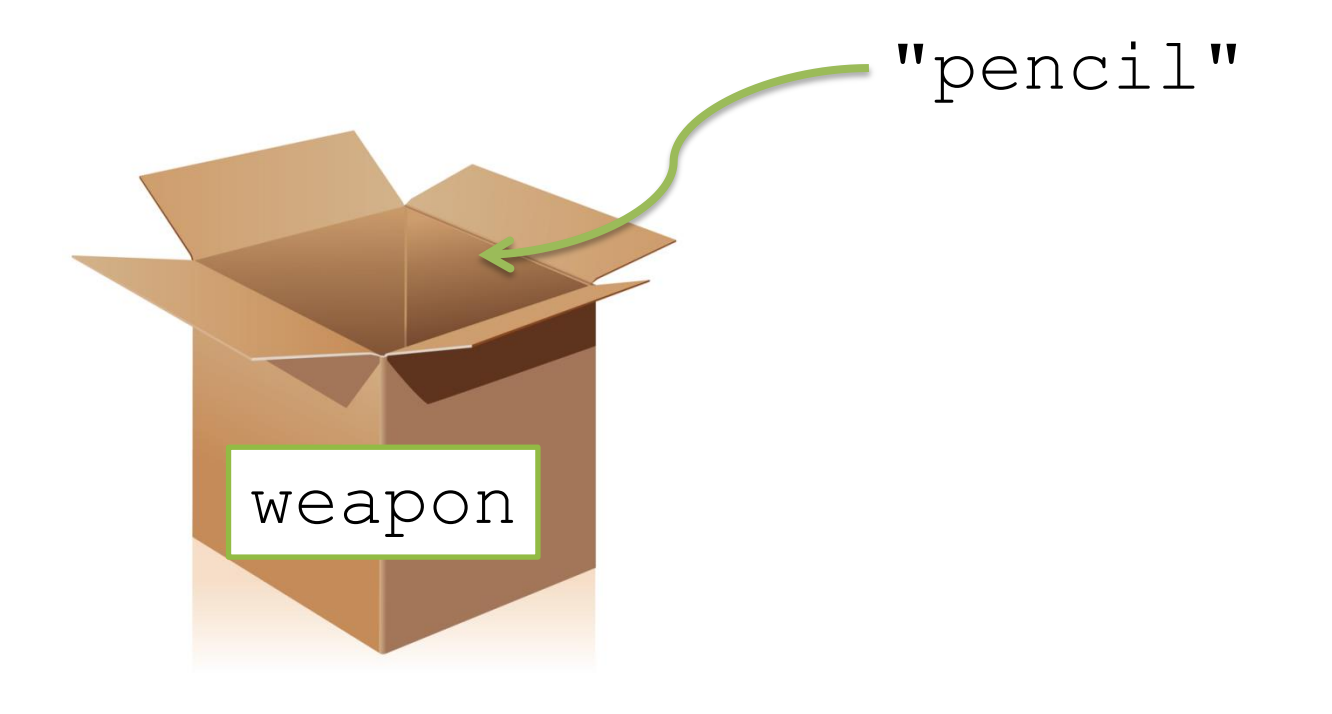

#### $weapon = input("...")$

import time

print("You have entered the classroom for the first time.") print("You need to arm yourself for learning.")

time.sleep(1)

weapon = input("What weapon of mass learning will you " "choose?\n")

print("You look in your backpack for " + weapon)

time.sleep(2)

print("You could not find " + weapon)

The user's input is stored as a string, too, so we can stick the two strings together to print them nicely.

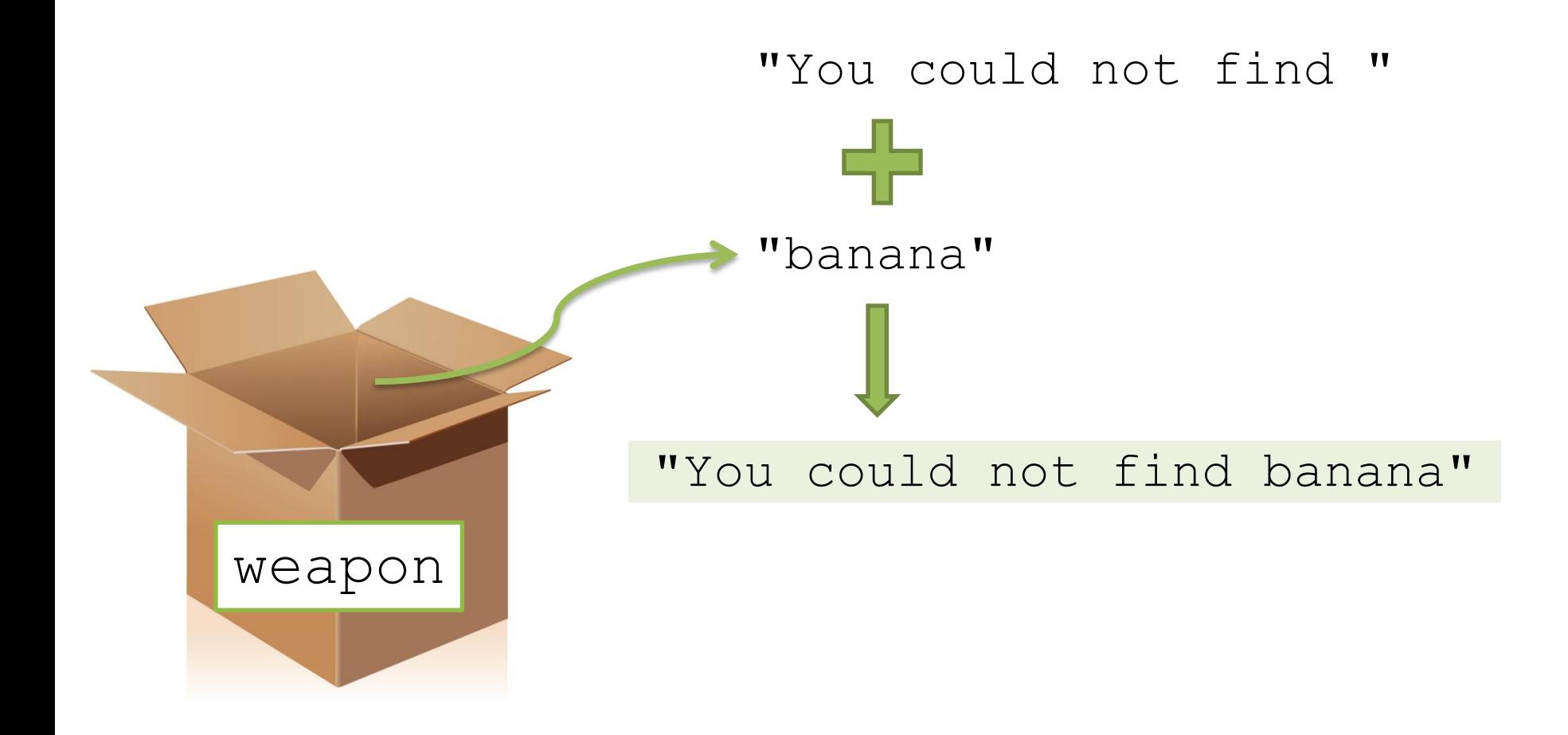

### **LISTS**

### Where did we use a list before?

- 
- 
- 
- 
- 
- 
- 
- -

### Where did we use a list before?

for sideNum in  $[1, 2, 3, 4, 5]$ : alex.forward(100) alex.left(72)

### Where did we use a list before?

for sideNum in [1, 2, 3, 4, 5]: alex.forward(100) alex.left(72)

```
for aColor in ["red", "blue", "yellow",
                 "green", "purple"]:
     alex.color(aColor)
     alex.forward(100)
     alex.left(72)
```
### **Creating a List**

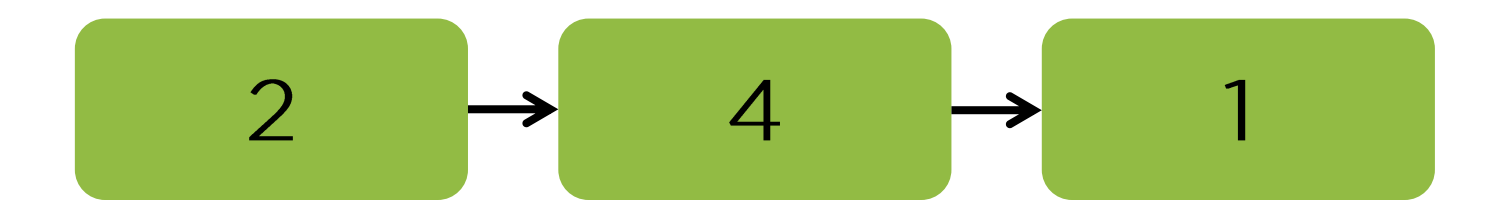

#### myList =  $[2, 4, 1]$

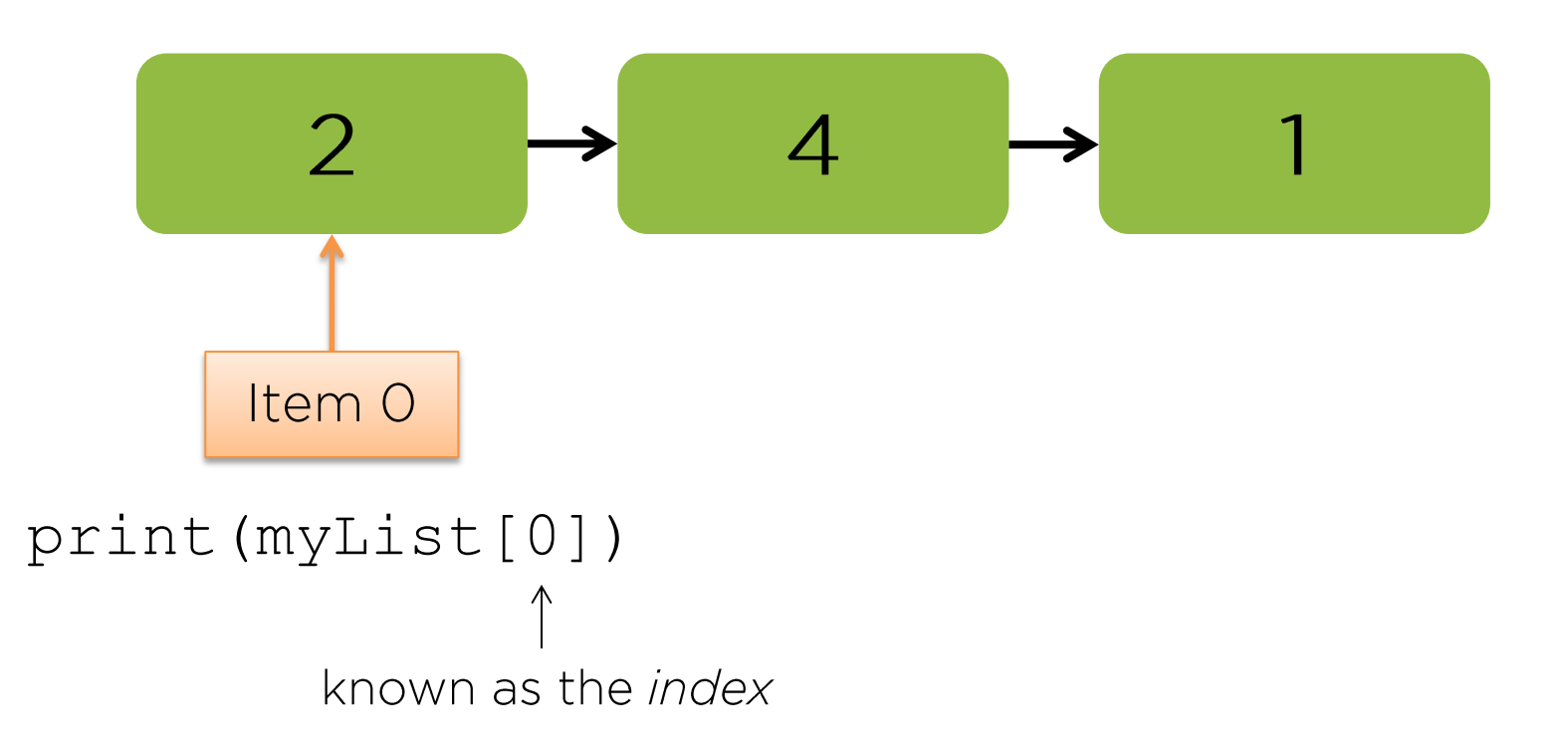

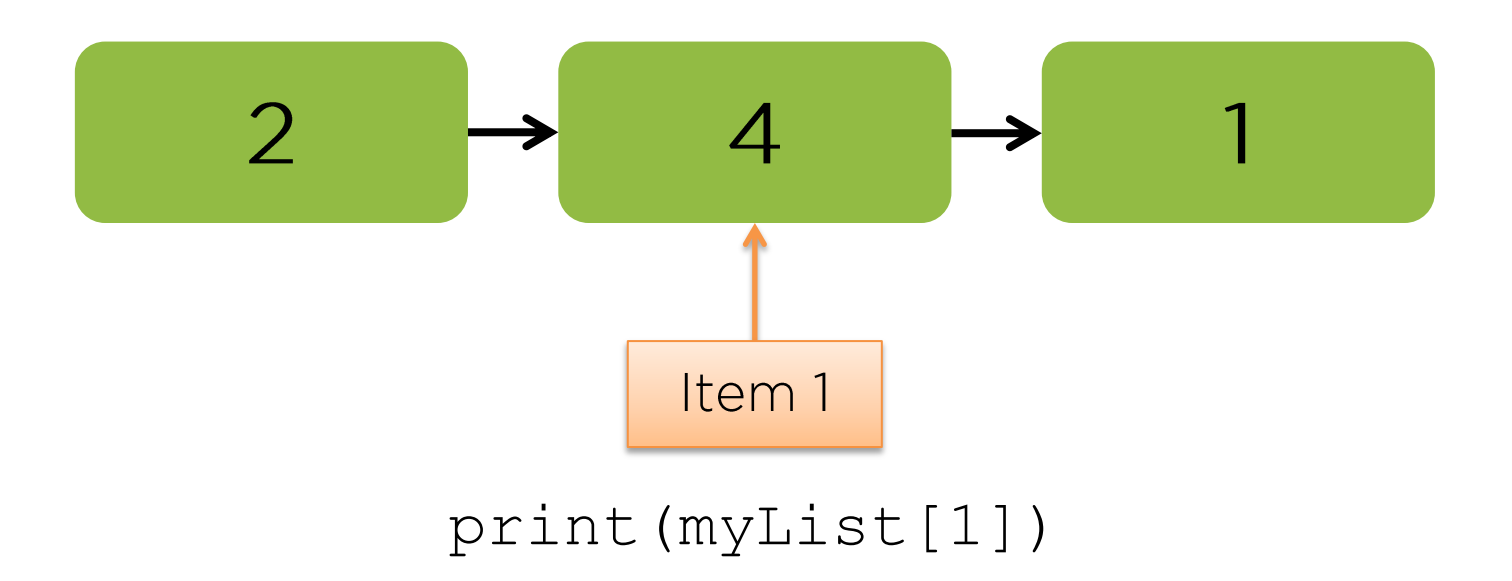

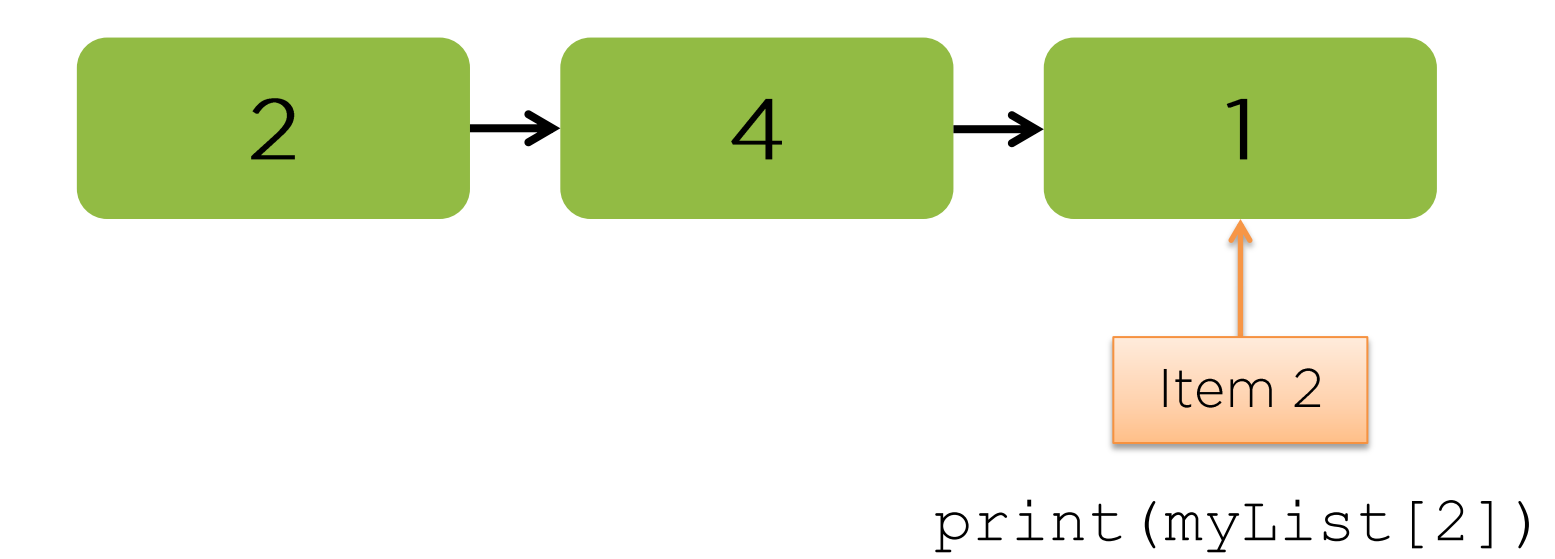

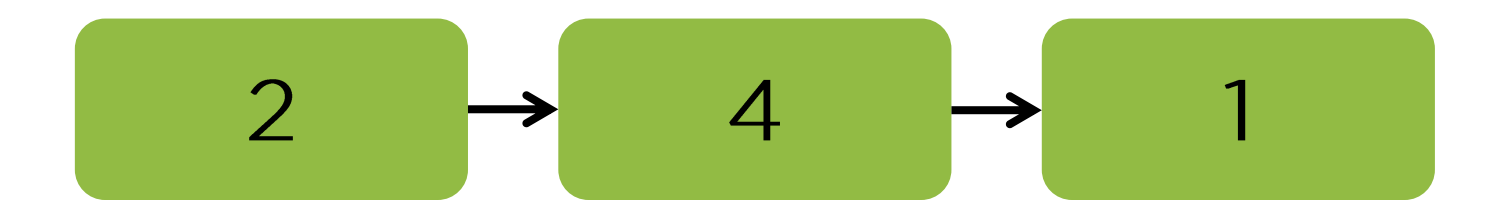

print (len (myList))

Prints 3

print (myList [len (myList)-1])

Prints ?

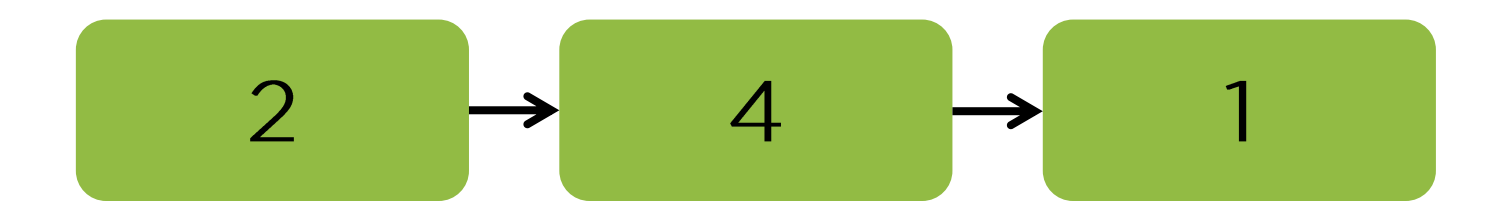

print (myList [len (myList)-1])

Prints 1

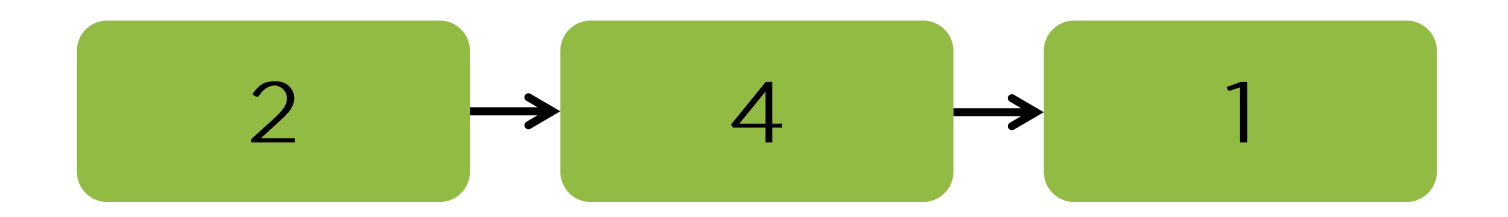

#### print (myList[-1])

Watch out for negative numbers as they may not do what you expect.

The above prints 1.

### import random import time

…

Add a new import at the top of the file so we can use the random module.

inventory = ["pen", "pencil", "tablet", "textbook", "banana"]

> Below the imports, create a list called inventory and add some "weapons of mass learning" to it.
# **Adventure Example**

print("You pick something randomly from " "your backpack instead: ") time.sleep(3)

print(random.choice(inventory))

Finally, at the end of the program, tell the user they chose something randomly from their inventory, then actually pick something to print.

## **Adventure Example**

What could happen if you type something that is actually in your inventory when asked for a "weapon"?

## **CHECKING USER INPUT**

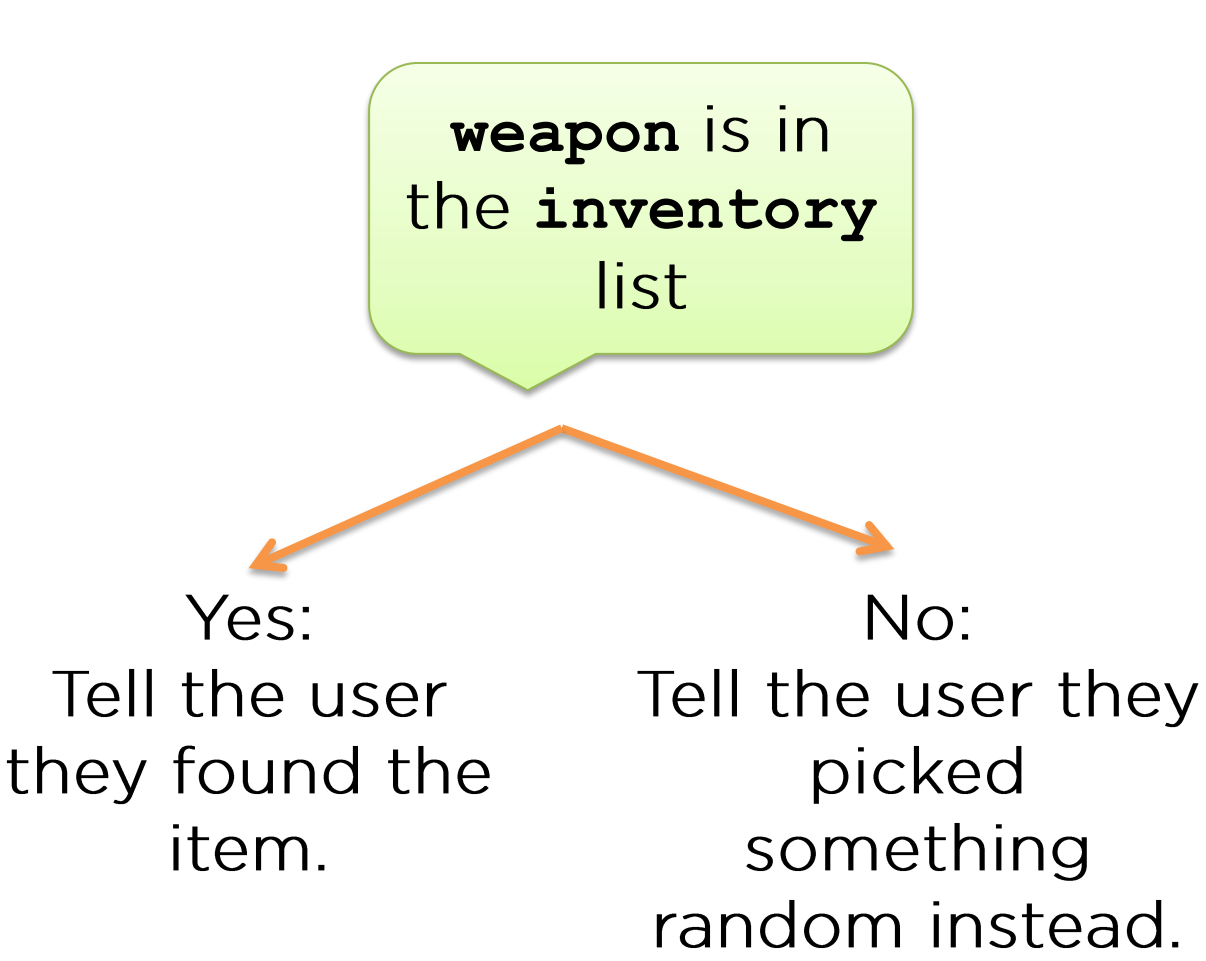

if weapon in inventory: print("You found " + weapon + " in your backpack.") else: print("You did not find " + weapon + " in your " "backpack.") print("You pick something randomly from your "

"backpack instead: ")

print(random.choice(inventory))

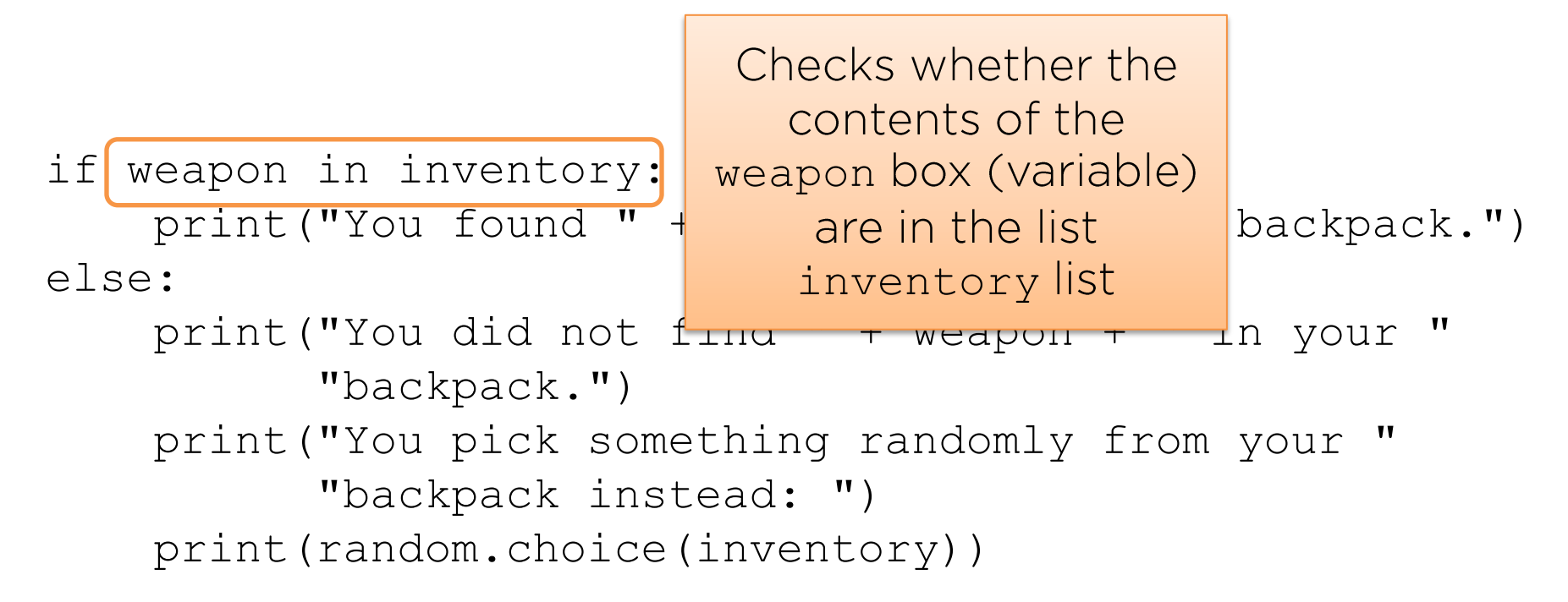

if weapon in inventory:

This statement is either true or false. If  $print("You found " + it is true...$  backpack.")

else:

 print("You did not find " + weapon + " in your " "backpack.") print("You pick something randomly from your " "backpack instead: ")

print(random.choice(inventory))

if weapon in inventory: print("You found " + weapon + " in your backpack.") else: print("You did not find "  $+$  withis will be printed. "backpack.") print("You pick something randomly from your " "backpack instead: ") print(random.choice(inventory))

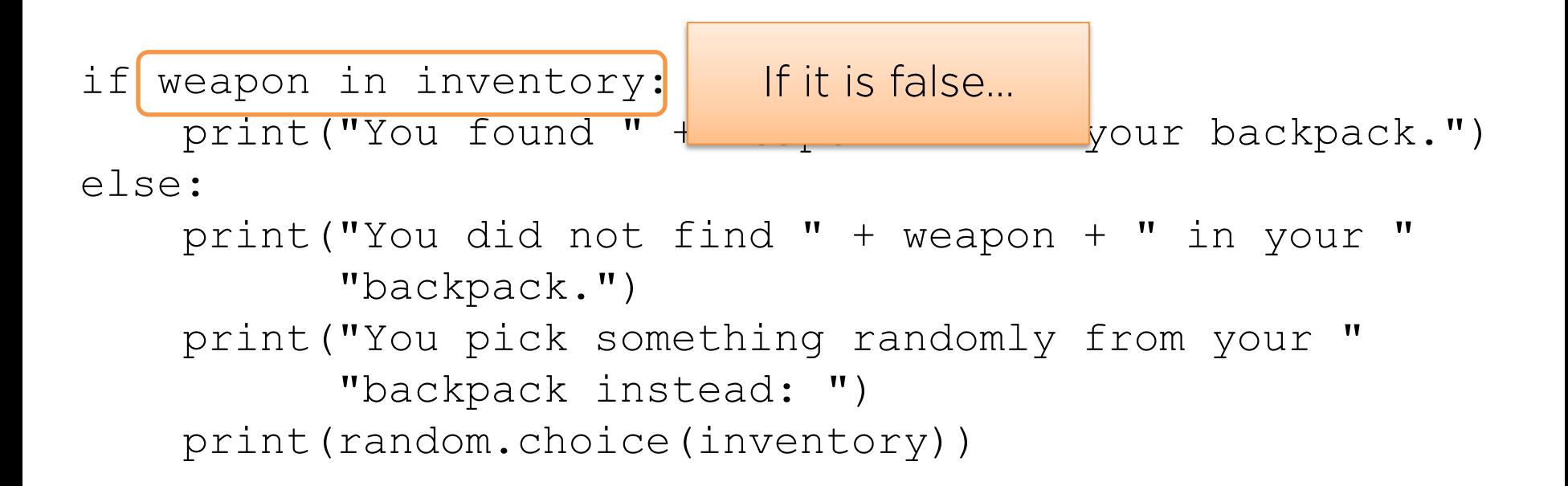

if weapon in inventory: print("You found " + weapon + " in your backpack.") else:

```
 print("You did not find " + weapon + " in your "
       "backpack.")
 print("You pick something randomly from your "
       "backpack instead: ")
 print(random.choice(inventory))...this code will
                                          run.
```
An adventure game needs a set of commands the user will interact with.

How can we start implementing our own?

inventory = ["pen", "pencil", "tablet", "textbook", "banana"]

print("You are sitting in your chair. " "What would you like to do next?")

answer =  $input(' > "')$ 

inventory = ["pen", "pencil", "tablet", "textbook", "banana"]

print("You are sitting in your chair. " "What would you like to do next?")

answer =  $input(' > "')$ 

This is a nicer way to ask for input: set things up, then give the user a prompt

if answer == "ask question": print("You decide to ask the teacher " "a question.")

elif answer == "check inventory": print("Your inventory: " + ", ".join(inventory))

else:

print("I don't know that command.")

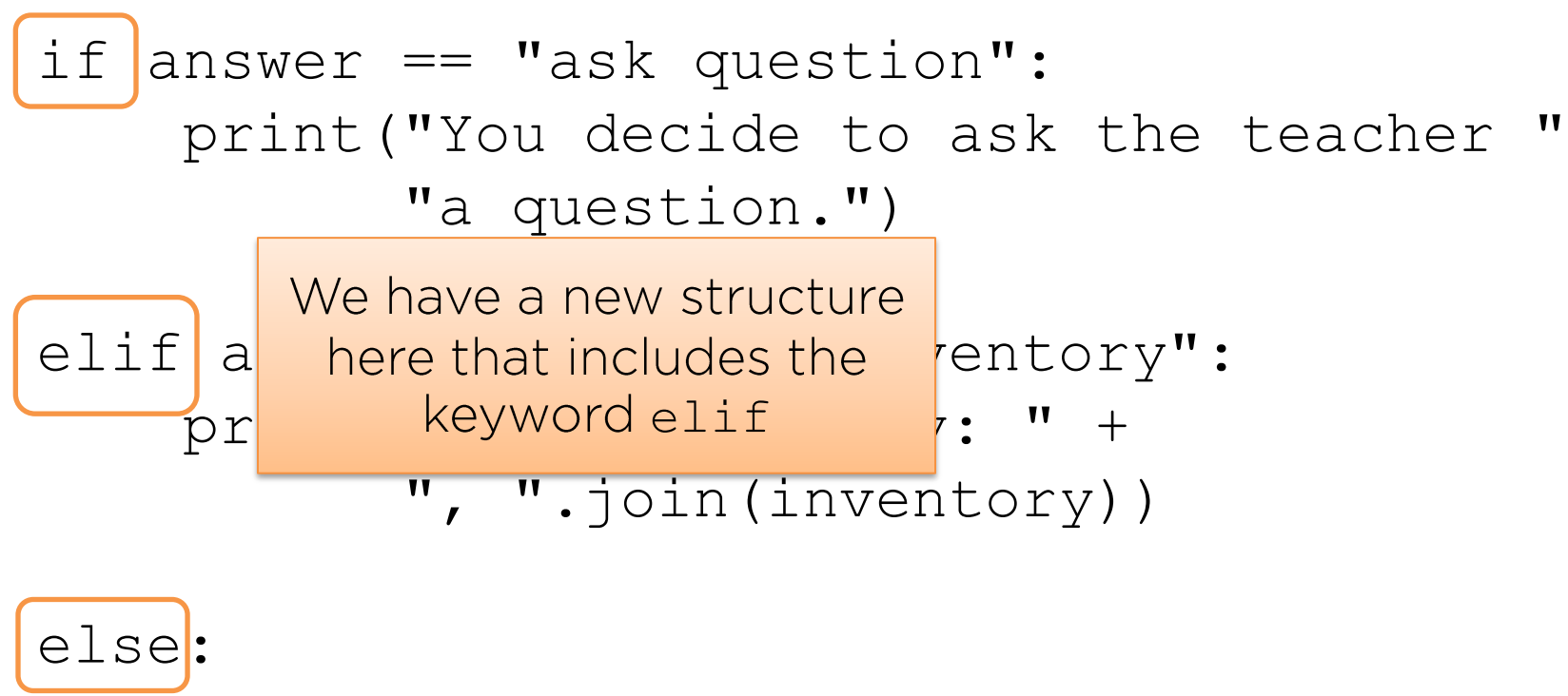

print("I don't know that command.")

if <something true or false>: <code></code>

else:

- if <something true or false>: <code></code>
- else:
	- if <something true or false>: <code></code>

else:

<code></code>

We could chain together a bunch of if statements together...

#### if <something true or false>: <code></code>

#### elif <something true or false>: <code></code>

elif <something true or false>:  $<$ code></code>

else:

 $\text{ccode}$   $\sim$   $\text{arcsec}$   $\sim$   $\text{arcsec}$   $\text{arcsec}$ which is short for "else if"

$$
\begin{array}{rcl}\n\text{if } 4 < 3: \\
\text{print(1)} \\
\text{elif } 4 < 5: \\
\text{print(2)} \\
\text{elif } 4 < 6: \\
\text{print(3)} \\
\text{else:} \\
\text{print(4)}\n\end{array}
$$

Important: In a chain of an if, some number of elif(s), and an optional else, only the first condition that is True will be used, or else if nothing before it was True.

if answer == "ask question": print("You decide to ask the teacher " "a question.")

elif answer == "check inventory": print("Your inventory: " + ", ".join(inventory))

else:

print("I don't know that command.")

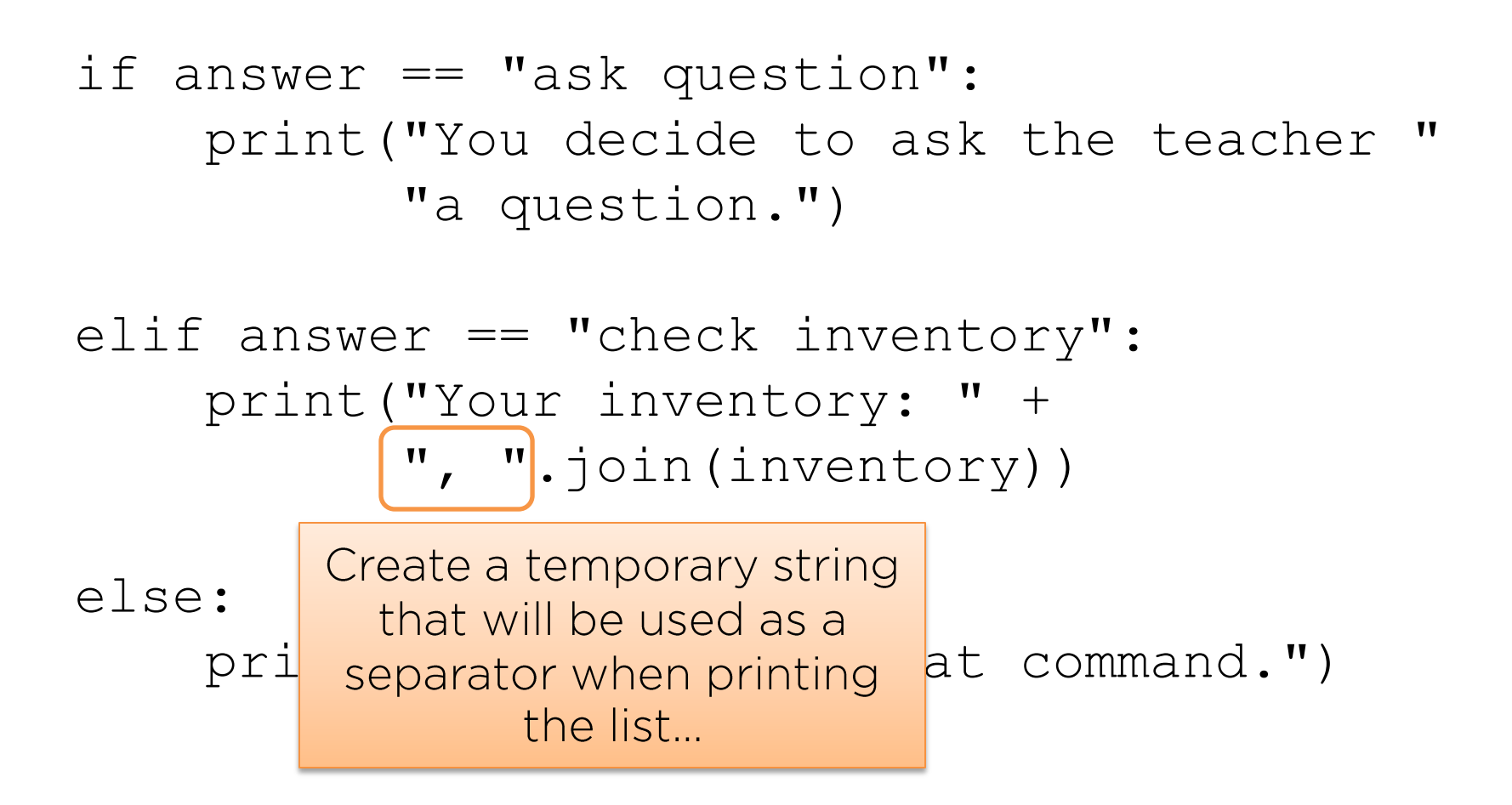

if answer == "ask question": print("You decide to ask the teacher " "a question.") elif answer == "check inventory": print("Your inventory: " + ", ".join(inventory)) else: print("I don't know that command.") join

```
if answer == "ask question":
     print("You decide to ask the teacher "
           "a question.")
```

```
elif answer == "check inventory":
    print ("Your in What if we don't want to
            ", ".joi leave it at that? What if
                       until we get good input?
else:
     print("I don't know that command.")
```
## **LOOPS AND USER INPUT**

#### Loops

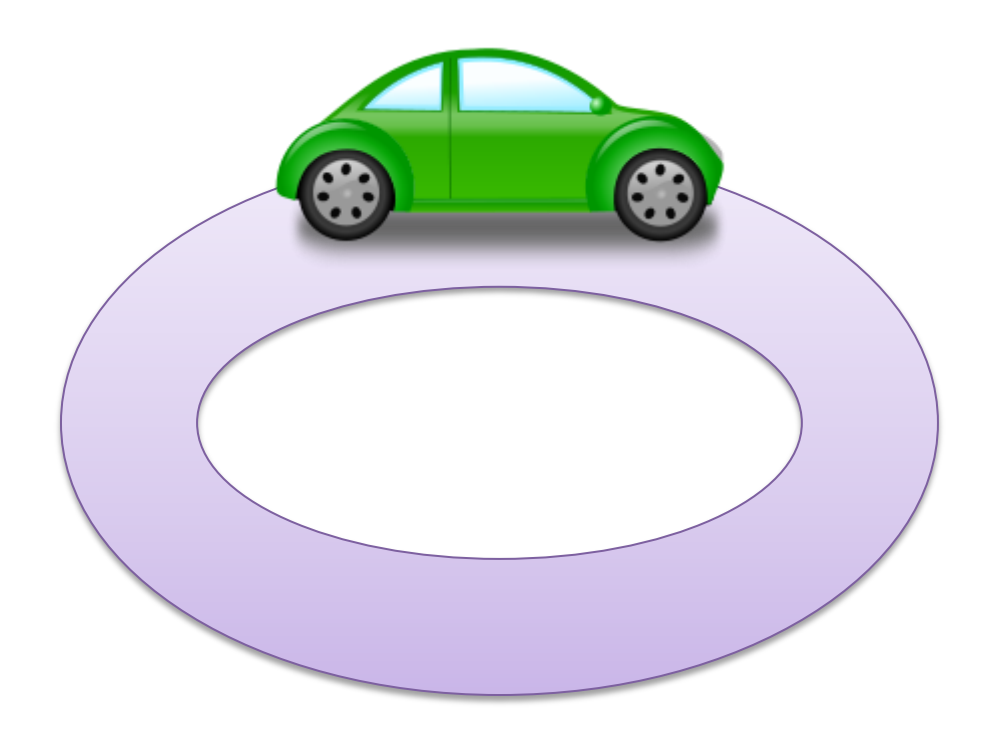

#### Drive the same track multiple times

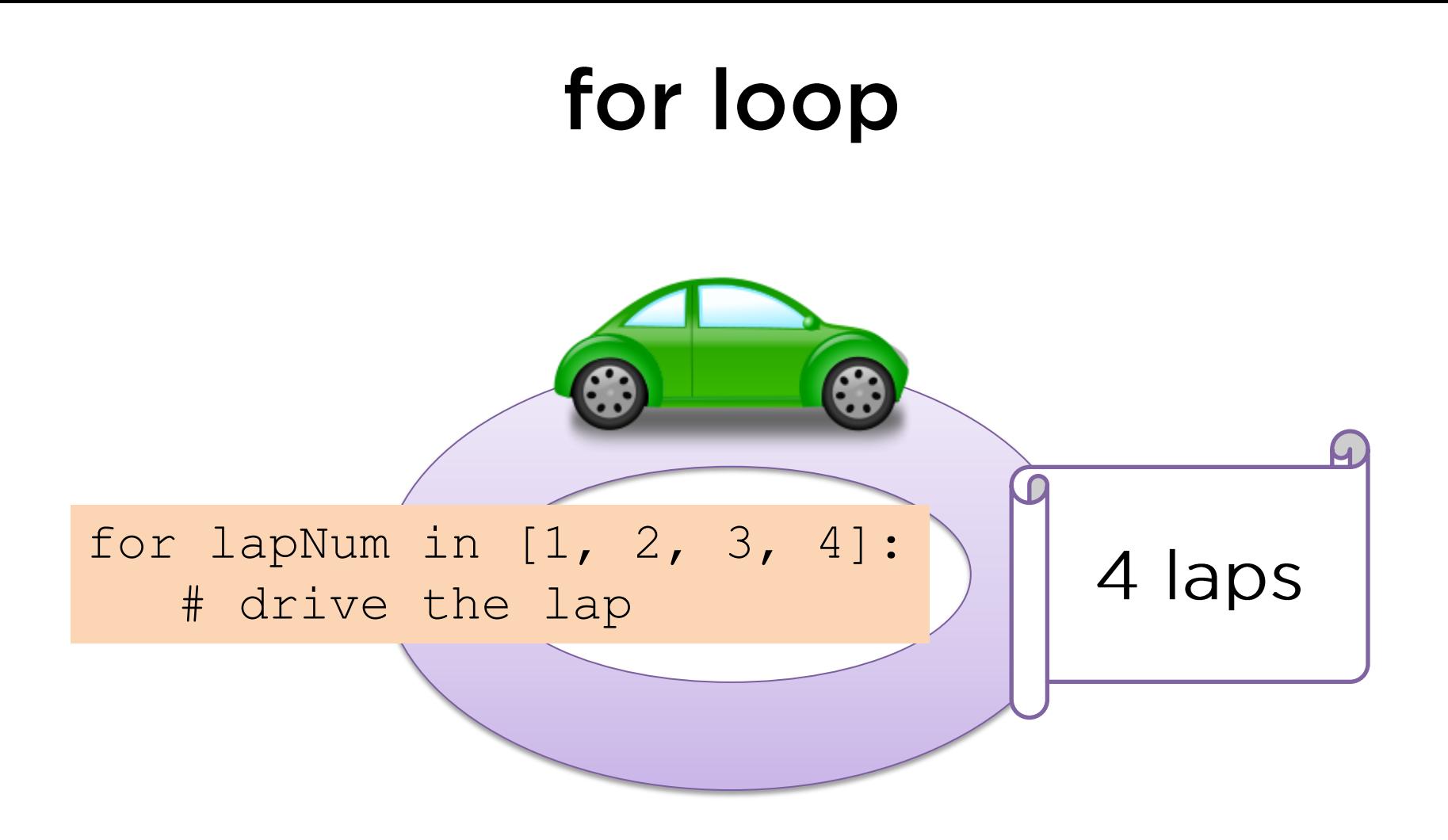

#### Drive the same track exactly four times

#### while loop

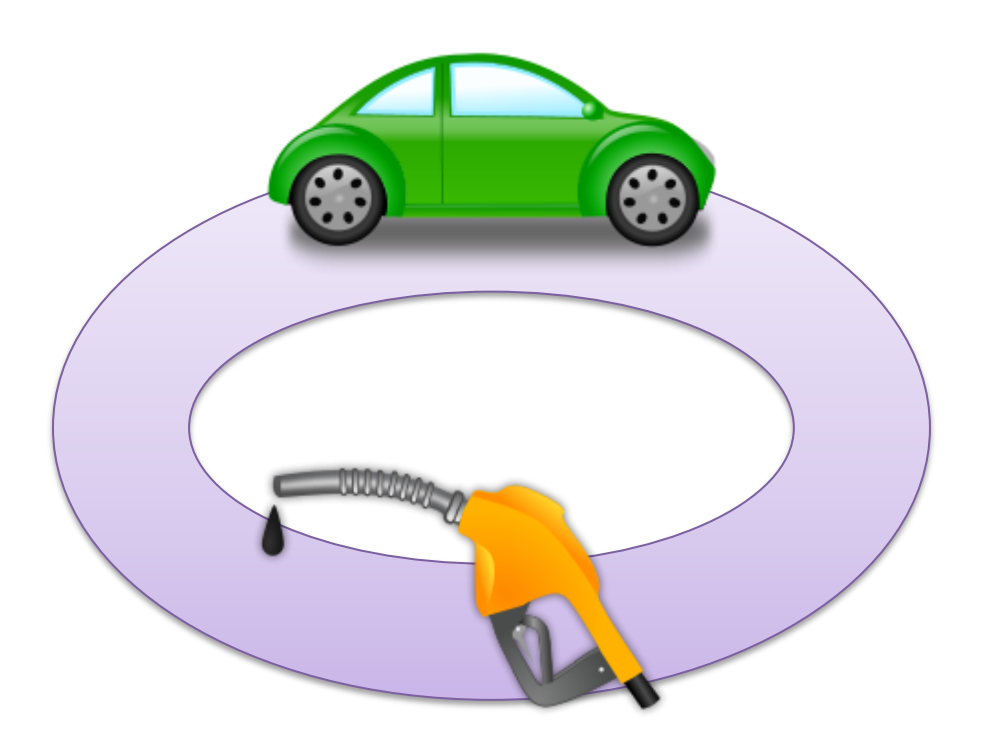

Keep driving the track until we run out of gas (but always go back to the starting point before stopping).

#### while loop

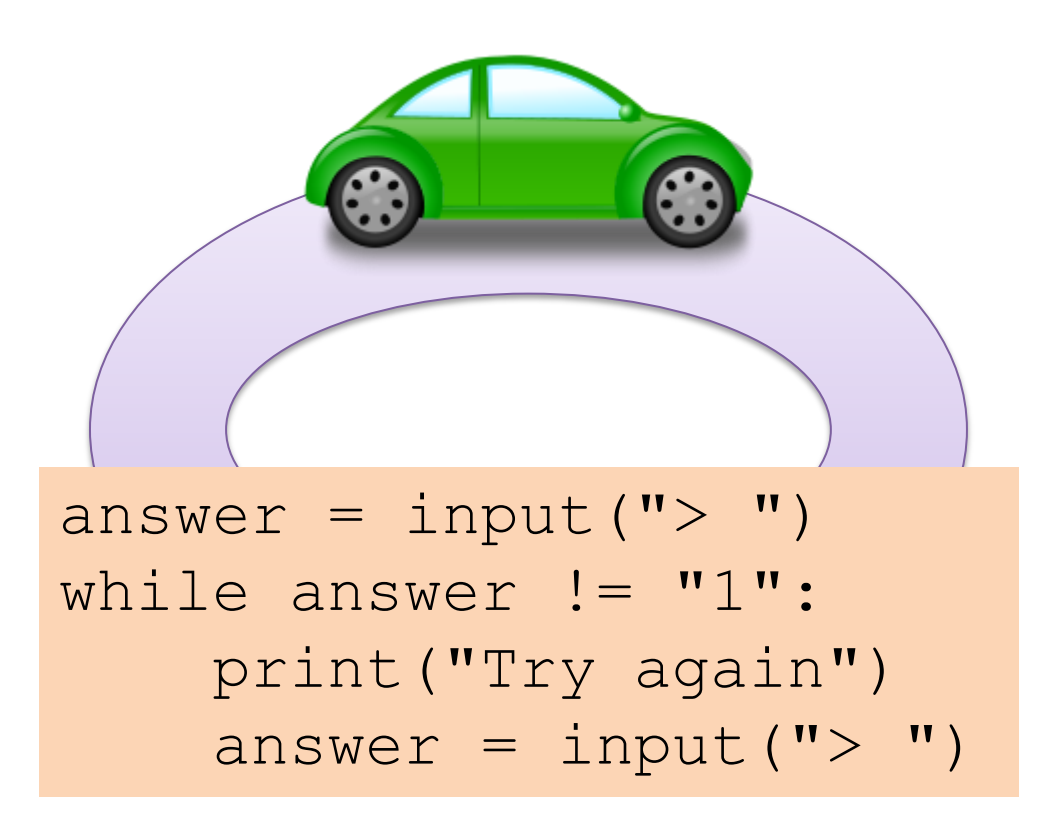

Keep driving the track until we run out of gas (but always go back to the starting point before stopping).

```
number = 5
while number < 10:
     number = number + 1 print(number)
```
Important: We always drive the whole track (i.e. run all the code inside the loop) before coming back to the beginning. Then we check whether the loop's statement is true.

```
inventory = ["pen", "pencil", "tablet", "textbook", "banana"]
print("You are sitting in your chair.")
```

```
answerIsGood = False
```

```
while answerIsGood == False:
     answerIsGood = True
     print("What would you like to do next?")
    answer = input ('') ')
     if answer == "ask question":
         print("You decide to ask the teacher a question.")
     elif answer == "check inventory":
         print("Your inventory: " + ", ".join(inventory))
     else:
         answerIsGood = False
         print("I don't know that command.")
```
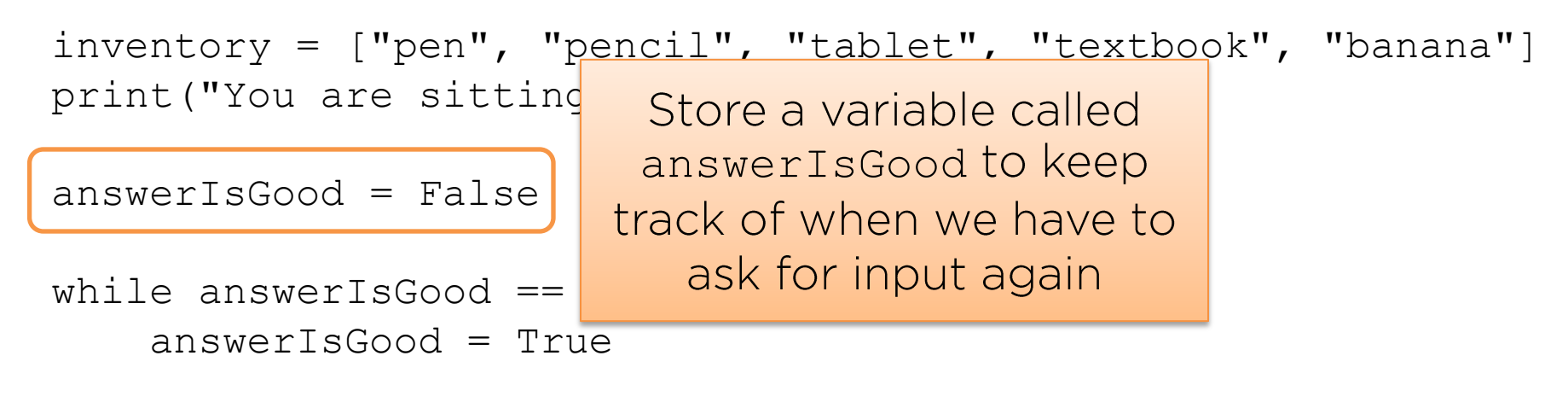

```
 print("What would you like to do next?")
answer = input(">")
```

```
 if answer == "ask question":
     print("You decide to ask the teacher a question.")
 elif answer == "check inventory":
     print("Your inventory: " + ", ".join(inventory))
 else:
```

```
 answerIsGood = False
 print("I don't know that command.")
```
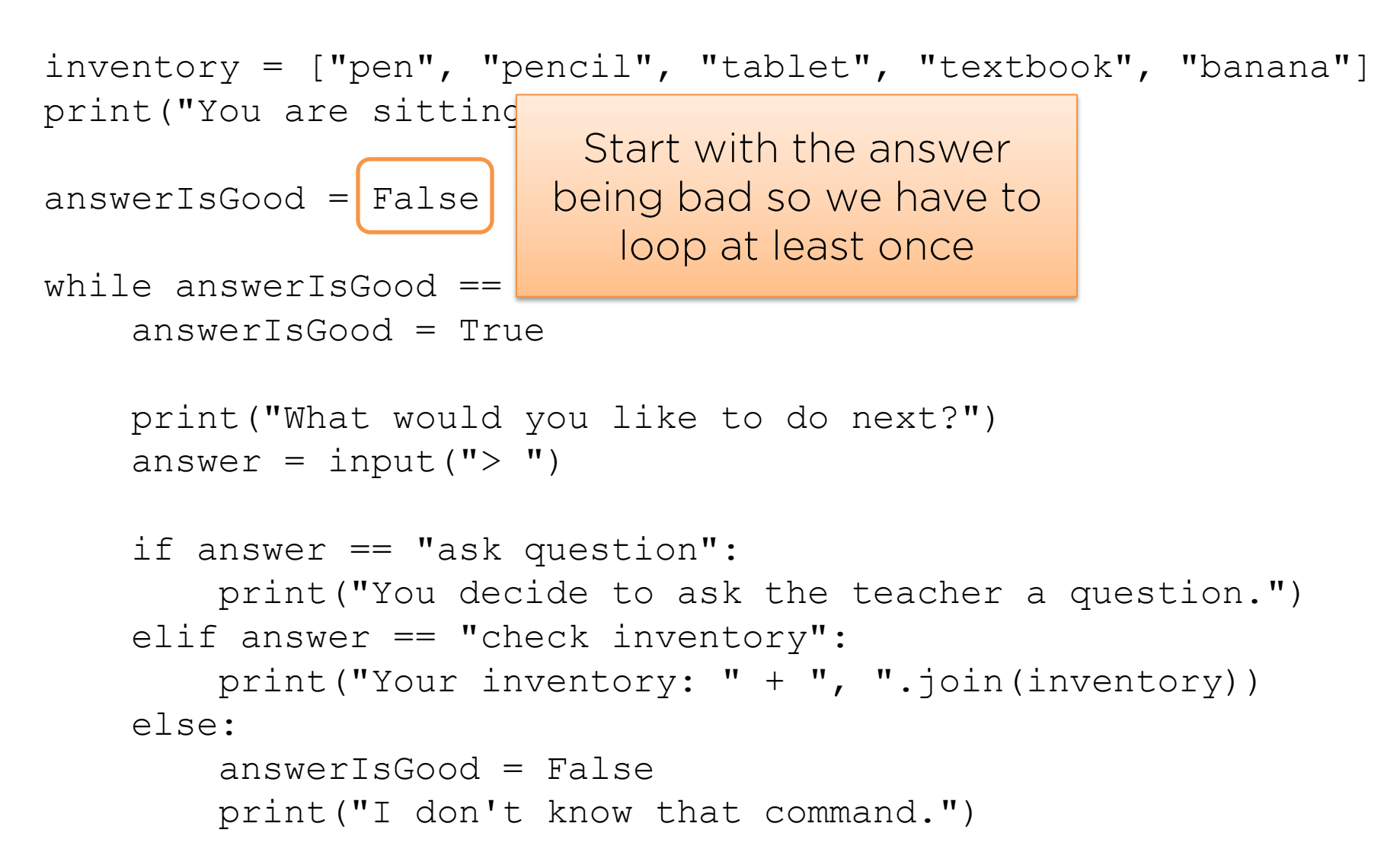

inventory = ["pen", "pencil", "tablet", "textbook", "banana"] print("You are sitting in your chair.")

```
answerIsGood = False
```
while answerIsGood == False: answerIsGood = True

We want to keep driving the track, asking for new input, while the answer is not good

```
 print("What would you like to do next?")
answer = input ('') ')
```

```
 if answer == "ask question":
     print("You decide to ask the teacher a question.")
elif answer == "check inventory":
     print("Your inventory: " + ", ".join(inventory))
 else:
     answerIsGood = False
```

```
 print("I don't know that command.")
```
inventory = ["pen", "pencil", "tablet", "textbook", "banana"] print("You are sitting in your chair.")

```
answerIsGood = False
```
while answerIsGood  $=$  Fal Assume the answer will be answerIsGood = True good until it's proven print("What would you like to do next?")

```
answer = input ('') ')
```

```
 if answer == "ask question":
     print("You decide to ask the teacher a question.")
elif answer == "check inventory":
     print("Your inventory: " + ", ".join(inventory))
 else:
```

```
 answerIsGood = False
 print("I don't know that command.")
```
inventory = ["pen", "pencil", "tablet", "textbook", "banana"] print("You are sitting in your chair.")

```
answerIsGood = False
                                  Each lap around the track
                                  should start by asking the
while answerIsGood == False:
     answerIsGood = True
                                  user what they want to do.
```
 print("What would you like to do next?") answer = input  $('')$   $'$ )

```
 if answer == "ask question":
     print("You decide to ask the teacher a question.")
elif answer == "check inventory":
     print("Your inventory: " + ", ".join(inventory))
 else:
     answerIsGood = False
```

```
 print("I don't know that command.")
```

```
inventory = ["pen", "pencil", "tablet", "textbook", "banana"]
print("You are sitting in your chair.")
```

```
answerIsGood = False
```

```
while answerIsGood == False:
     answerIsGood = True
                                  Once we have an answer.
    print("What would you like we can decide what to do
    answer = input ('') ')
                                           with it
     if answer == "ask question":
         print("You decide to ask the teacher a question.")
    elif answer == "check inventory":
         print("Your inventory: " + ", ".join(inventory))
     else:
         answerIsGood = False
         print("I don't know that command.")
```

```
inventory = ["pen", "pencil", "tablet", "textbook", "banana"]
print("You are sitting in your chair.")
```

```
answerIsGood = False
```

```
while answerIsGood == False:
     answerIsGood = True
```

```
 print("What would you like to do next?")
answer = input(">")
```
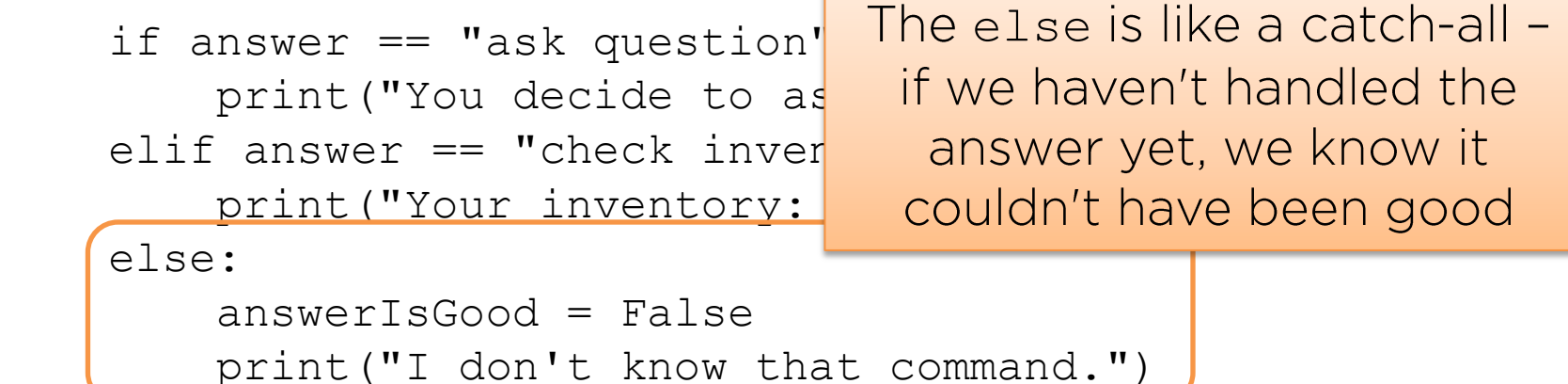
# Looping Until Input is Good

```
inventory = ["pen", "pencil", "tablet", "textbook", "banana"]
print("You are sitting in your chair.")
```

```
answerIsGood = False
```

```
while answerIsGood == False:
     answerIsGood = True
     print("What would you like to do next?")
    answer = input(">") if answer == "ask question":
         print("You decide to ask the teacher a question.")
    elif answer == "check inve
                                Setting this variable to False
        print("Your inventory:<br>again ensures we drive
     else:
                                around the track once more
         answerIsGood = False
         print("I don't know that command.")
```
## **Generalizing Getting Input**

Suppose we have a set number of commands we want to give users access to. Can we separate getting good user input from actually taking action with it?

## **ROUTINES TO GET INPUT**

#### **Creating Customized Routines**

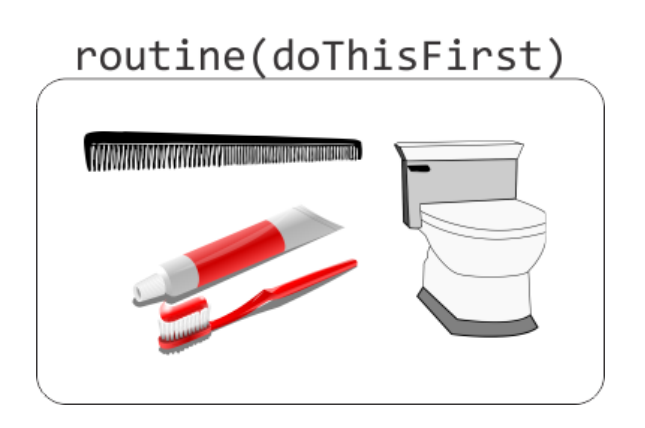

def drawSquare(x, y): alex.penup() alex.goto(x, y) alex.pendown() for side in range(4): alex.forward(50) alex.right(90)

drawSquare(50, 50) drawSquare(200, 200)

```
def getUserInput(allowedCommands):
     while True:
         print("What do you want to do?")
        answer = input(' > "') if answer in allowedCommands:
             return answer
         else:
             print("I don't know that command.")
```
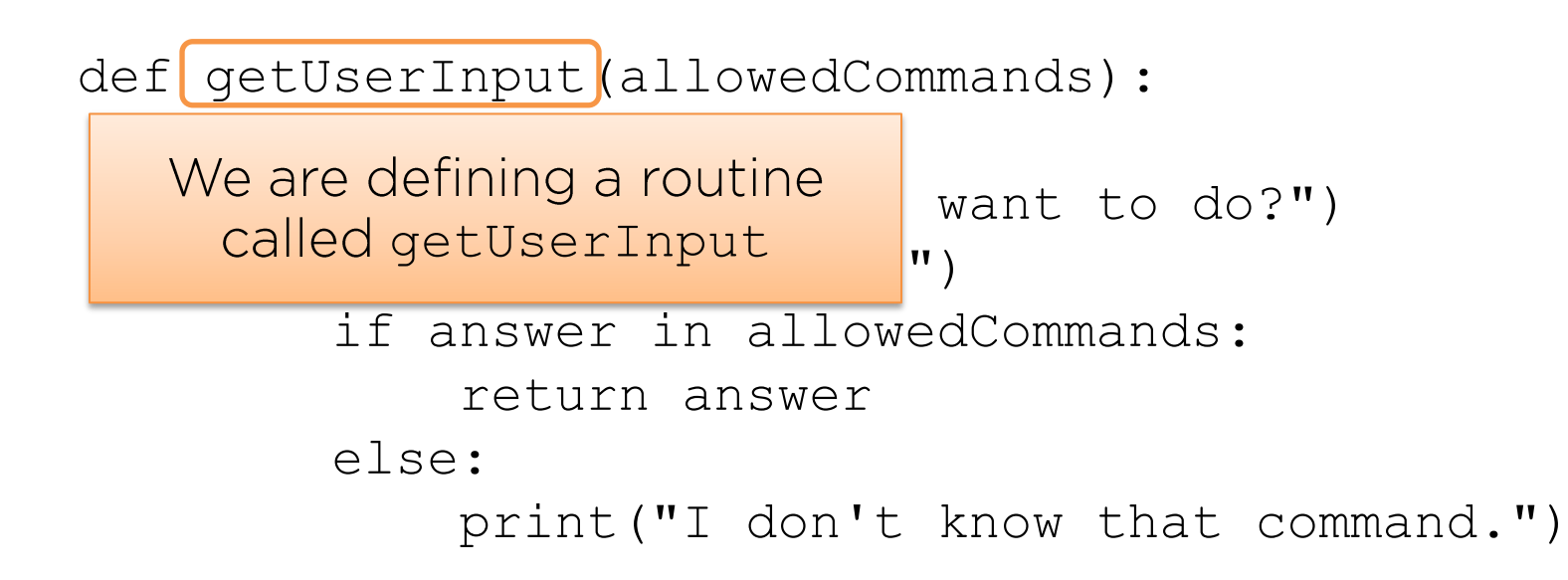

def getUserInput allowedCommands):

while 1  $\begin{bmatrix} 1 & 1 \\ 0 & 1 \end{bmatrix}$  We are setting up a parameter that  $\begin{bmatrix} P^{\perp} \\ \text{and} \end{bmatrix}$  should be a list of commands the  $\begin{array}{c} \text{and} \\ \text{if} \end{array}$  and user can enter when asked

return answer

else:

print("I don't know that command.")

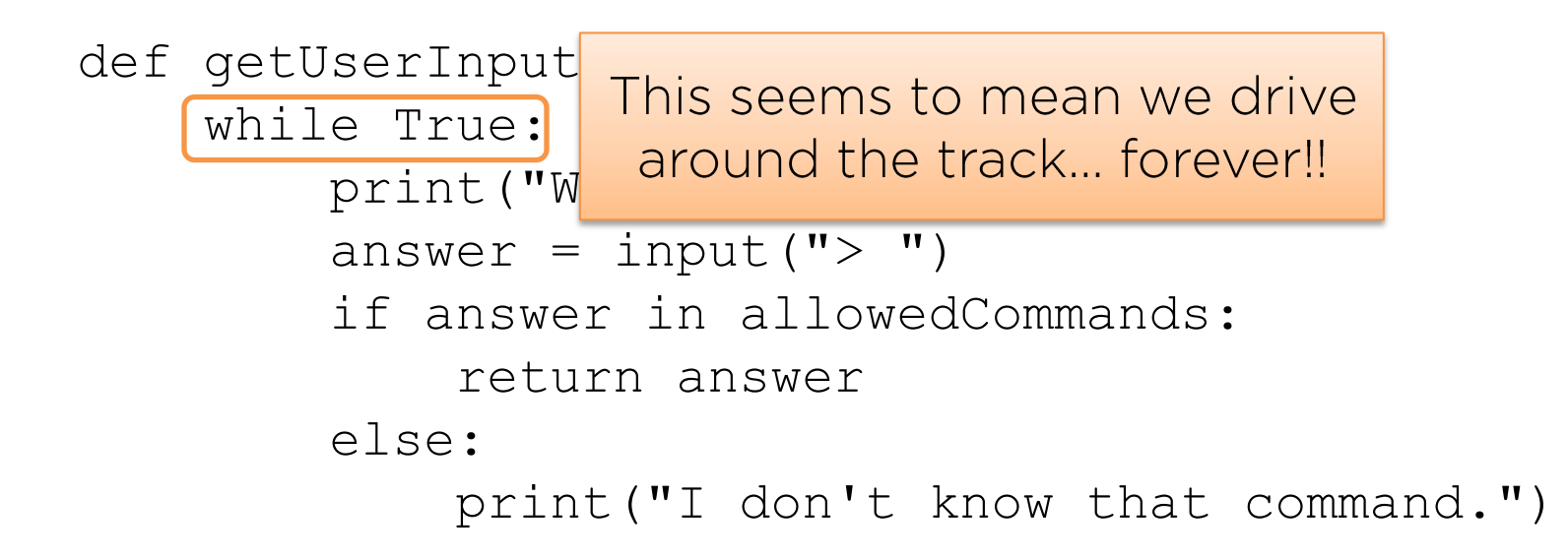

```
def getUserInput(allowedCommands):
     while True:
          print("What do you want to do?")
         answer = input("> \sum_{i=1}^{n} Although a routine doesn't
         if answer in allowedCommunicatouthe doesn't
              return answer
                                 this routine "returns" the
          else:
             print("I don't user's answer as a result
```

```
def getUserInput(allowedCommands):
     while True:
          print("What do you want to do?")
         answer = input ("> \mu)
         if answer in allowe Returning a result causes the
              return answer
                                routine to exit immediately;
          else:
                               therefore, the loop also ends.
             print ("I don't
```
### **Generalizing the Question Asked**

def getUserInput(question, allowedCommands): while True: print ( question ) answer =  $\text{input}$ ("> ") if answer in allowedCommands: return answer else: print("I don't know that command.")

## Using the Input Routine

command = getUserInput("What do you want to do?", ["ask question", "check inventory"])

if command == "ask question": print("You decide to ask the teacher a question.") elif command  $==$  "check inventory": print("Your inventory: " + ", ".join(inventory))

# Using the Input Routine

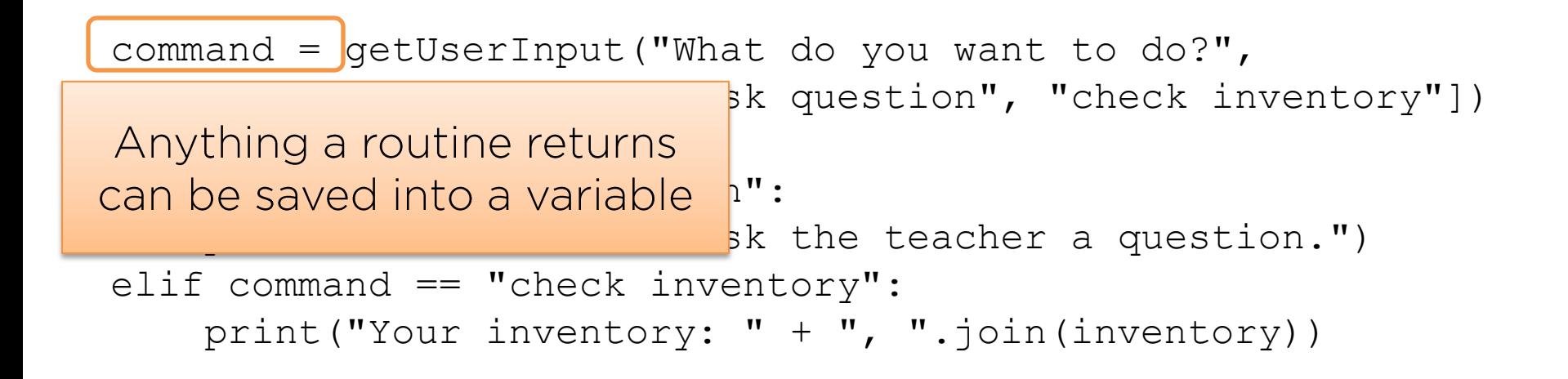

## Using the Input Routine

command = getUserInput("What do you want to do?", ["ask question", "check inventory"])

if command == "ask question": print("You decide to ask the teacher a question.") elif command == "check inventory": print("Your inventory: " + ", ".join(inventory))

> What is the advantage of creating and using the routine?

## **ROUTINES TO HANDLE PLACES TO GO**

## **Adding Places to Go**

We know how to add commands to our game, but what about places to go?

A good technique is to write a routine (aka function) for each area the player can visit.

## **Adding Places to Go**

```
def handleClassroom():
     print("You walk into the classroom just as class begins.")
     print("You can ask the teacher about birds or pencils.")
     answer = getUserInput("Which would you like to ask about?",
                           ["birds", "pencils"])
     if answer == "birds":
         print("The teacher explains how birds are different"
               " from mammals.")
     elif answer == "pencils":
         print("The teacher sends you to the principal's office"
               " for distracting the class...again.")
```
## **Going Places**

inventory = ["pen", "pencil", "tablet", "textbook", "banana"]

command = getUserInput("What do you want to do?", ["go to class", "check inventory"])

```
if command == "go to class":
    handleClassroom()
elif command == "check inventory":
     print("Your inventory: " + ", ".join(inventory))
```
### **PUTTING IT ALL TOGETHER**

## **Game Loop**

We can look at our text adventure game as some valid path through all of our locations until we reach the "end."

while we are not at the end: call the routine for the current location

#### **Locations Should Return New** Locations

```
def handleClassroom():
     print("You walk into the classroom just as class begins.")
     print("You can ask the teacher about birds or pencils.")
     answer = getUserInput("Which would you like to ask about?",
                           ["birds", "pencils"])
```

```
 if answer == "birds":
     print("The teacher explains how birds are different"
           " from mammals.")
     return "classroom"
```

```
 elif answer == "pencils":
     print("The teacher sends you to the principal's office"
           " for distracting the class...again.")
     return "principal"
```

```
inventory = ["pen", "pencil", "tablet", "textbook",
              "banana"]
location = "classroom"
```

```
while location != "end":
     if location == "classroom":
         location = handleClassroom()
    elif location == "principal":
         print("To do: make principal")
        location = "end"
```

```
print("The end!")
```

```
inventory = ["pen", "pencil", "tablet", "textbook",
              "banana"]
location = "classroom"
                            Keep going until the last
while location != "end":
    if location == "class" location == "class
         location = handleClassroom()
    elif location == "principal":
         print("To do: make principal")
        location = "end"
```

```
print("The end!")
```

```
inventory = ["pen", "pencil", "tablet", "textbook",
              "banana"]
location = "classroom"
                               Check the current
                                  location...
while location != "end":
     if location == "classroom":
         location = handleClassroom()
    elif location == "principal":
         print("To do: make principal")
        location = "end"
```

```
print("The end!")
```

```
inventory = ["pen", "pencil", "tablet", "textbook",
              "banana"]
location = "classroom"
                           ...and call the appropriate
while location != "end":
                                  routine.
    if location = "clas
        localion = handleClassroom() elif location == "principal":
         print("To do: make principal")
        location = "end"
```

```
print("The end!")
```

```
inventory = ["pen", "pencil", "tablet", "textbook",
                               "banana"]
location = "classroom"
while location != "end":
         if location == "classroom":
                  location = \hat{h}andleClassroom()
         \begin{array}{|c|c|c|c|c|}\n\hline\n\end{array} Save the next location for
                 \frac{1}{2} use when we drive around \frac{1}{2} \frac{1}{2} \frac{1}{2} \frac{1}{2} \frac{1}{2} \frac{1}{2} \frac{1}{2} \frac{1}{2} \frac{1}{2} \frac{1}{2} \frac{1}{2} \frac{1}{2} \frac{1}{2} \frac{1}{2} \frac{1}{2} \frac{1}{2} \frac{1}{2} \frac{1}{2} \frac{1}{the track next time.
```
print("The end!")

# **Updating getUserInput**

```
def getUserInput(question, allowedCommands):
     while True:
         print(question)
        answer = input(">") if answer in allowedCommands:
             return answer
         elif answer == "check inventory":
             print("Your inventory: " 
                    + ", ".join(inventory))
         else:
             print("I don't know that command.")
```
# **Updating getUserInput**

```
def getUserInput(question, allowedCommands):
      while True:
            print(question)
            answer = input(">") if answer in allowedCommands:
                   return answer
             elif answer == "check inventory":
                 print ("Your inventory:
                            + ", ".join(inventory))
else: The Company of the Company of the Company of the Company of the Company of the Company of the Company of
```
Now that we aren't asking for  $\begin{bmatrix} n d \cdot " \end{bmatrix}$  requestion routines, we need somewhere to allow users to check their inventory (and any other general commands)